## Generating Code and Running Programs

COMS W4115

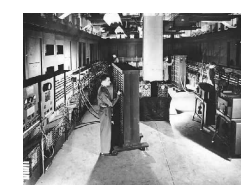

Prof. Stephen A. Edwards Fall 2003Columbia University Department of Computer Science

## **A Long K's Journey into Byte**†

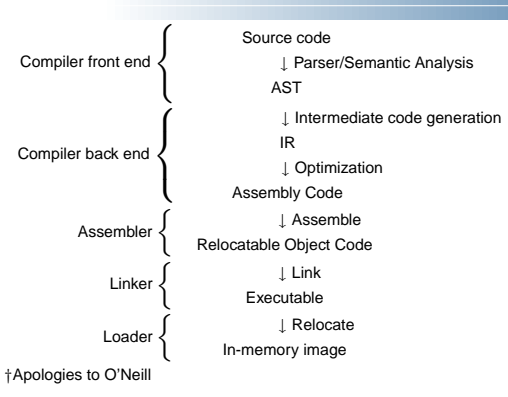

## **Compiler Frontends and Backends**

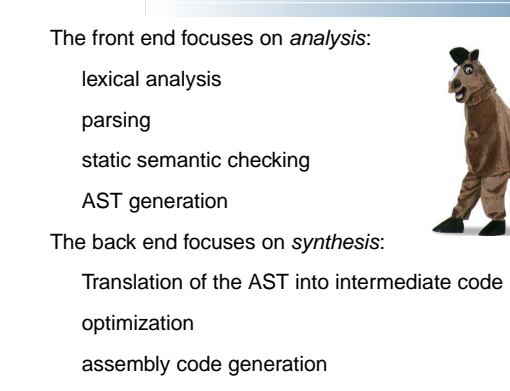

## **Portable Compilers**

Building <sup>a</sup> compiler <sup>a</sup> large undertaking; most try to leverage it by making it portable.

Instead of

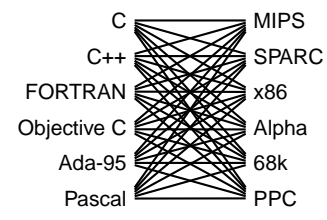

## **Portable Compilers**

Use <sup>a</sup> common intermediate representation.

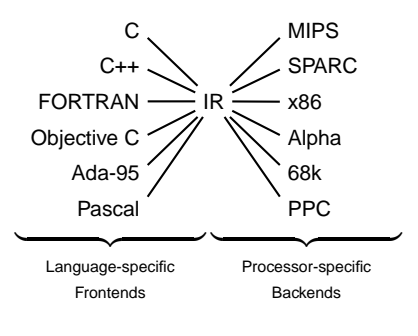

## Intermediate Representations/Formats

## **Stack-Based IR: Java Bytecode**

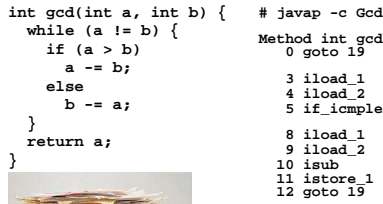

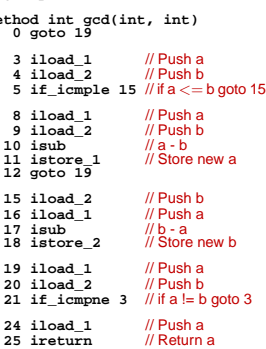

## **Stack-Based IRs**

Advantages:

Trivial translation of expressions

Trivial interpreters

No problems with exhausting registers

Often compact

### Disadvantages:

Semantic gap between stack operations and modern register machines

Hard to see what communicates with what

Difficult representation for optimization

## **Register-Based IR: Mach SUIF**

**}**

**}**

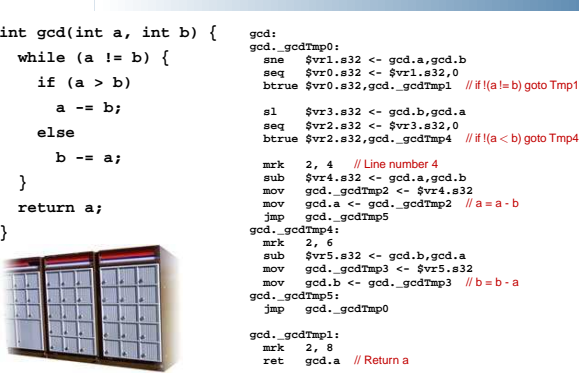

## **Register-Based IRs**

#### Most common type of IR

#### Advantages:

Better representation for register machines

Dataflow is usually clear

Disadvantages:

Slightly harder to synthesize from code

Less compact

More complicated to interpret

## **Typical Optimizations**

Folding constant expressions 1+3 → 4 Removing dead code if (0)  $\{ \ \ldots \ \} \rightarrow$  nothing Moving variables from memory to registers **ld [%fp+68], %i1 sub %i0, %i1, %i0 st %i0, [%fp+72]** → **sub %o1, %o0, %o1** Removing unnecessary data movement Filling branch delay slots (Pipelined RISC processors)

Common subexpression elimination;

# **Machine-Dependent vs.**

## **-Independent Optimization**

No matter what the machine is, folding constants and eliminating dead code is always <sup>a</sup> good idea.

Introduction to Optimization

```
a = c + 5 + 3;
if (0 + 3) {
  b = c + 8;
}
                     → b = a = c + 8;
```
However, many optimizations are processor-specific:

Register allocation depends on how many registers the machine has

Not all processors have branch delay slots to fill

Each processor's pipeline is <sup>a</sup> little different

## **Optimization**

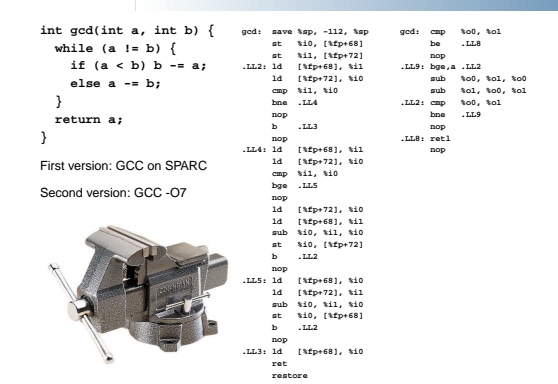

## **Basic Blocks**

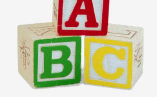

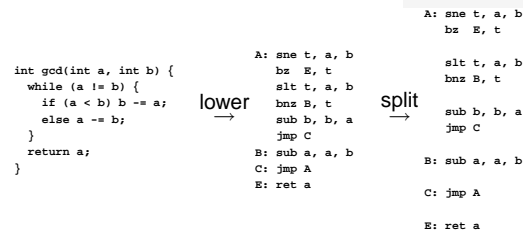

The statements in <sup>a</sup> basic block all run if the first one does. Starts with <sup>a</sup> statement following <sup>a</sup> conditional branch or is a branch target.

Usually ends with <sup>a</sup> control-transfer statement.

## **Control-Flow Graphs**

A CFG illustrates the flow of control among basic blocks.

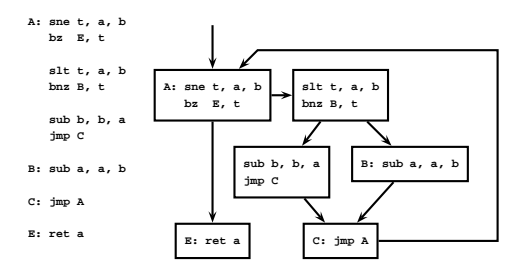

## Assembly Code and Assemblers

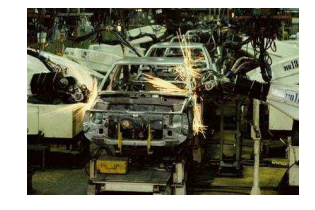

## **Assembly Code**

Most compilers produce assembly code: easier to debug than binary files.

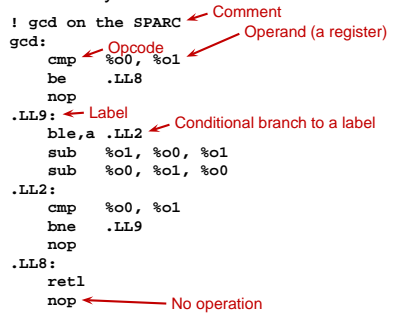

## **Role of an Assembler**

#### Translate opcodes <sup>+</sup> operand into byte codes

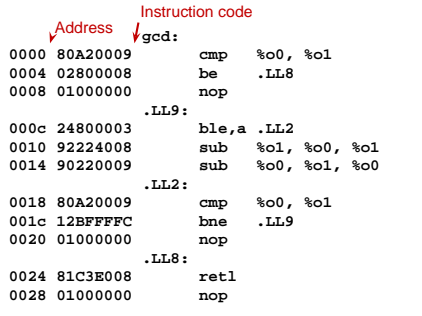

## **Role of an Assembler**

Most assemblers are "two-pass" because they can't calculate everything in <sup>a</sup> single pass through the code.

#### Don't know offset of LL2

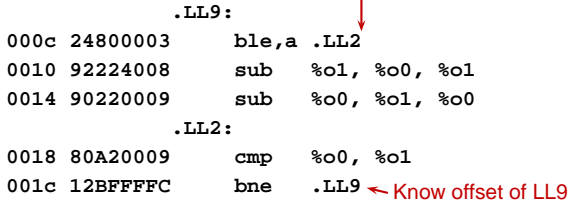

## Optimization: Register Allocation

## **Encoding Example**

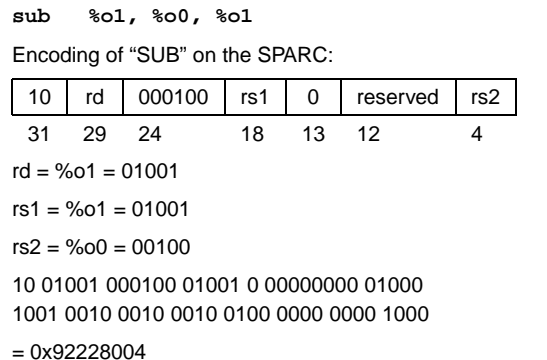

## **Role of an Assembler**

#### Constant data needs to be aligned.

**char a[] <sup>=</sup> "Hello"; int b[3] <sup>=</sup> { 5, 6, <sup>7</sup> }; .section".data"**.global a Assembler directives **! ''This is data'' .global <sup>a</sup> ! ''Let other files see <sup>a</sup> .type a,#object ! ''a is <sup>a</sup> variable'' .size a,6 ! ''six bytes long'' a:**0000 48656C6C **48656C6C .asciz "Hello" ! zero-terminated ASCII 6F00.global b 0006 0000** Bytes added to ensure alignment **.align 4 .type b,#object .size b,12 b: 0008 00000005 .uaword 5 000c 00000006 .uaword 6 0010 00000007 .uaword 7**

## **Role of an Assembler**

### Transforming symbolic addresses to concrete ones.

Example: Calculating PC-relative branch offsets.

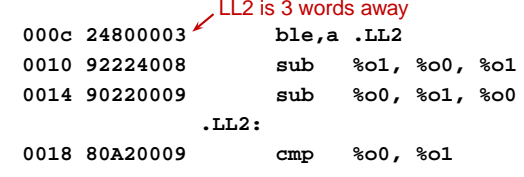

### **Role of an Assembler**

The MIPS has pseudoinstructions:

"Load the immediate value 0x12345abc into register 14:"

**li \$14, 0x12345abc**

expands to

**lui \$14, 0x1234 ori \$14, 0x5abc**

"Load the upper 16 bits, then OR in the lower 16"

MIPS instructions have 16-bit immediate values at most

RISC philosophy: small instructions for common case

## **Optimization: Register Allocation**

Where to put temporary results? Our compiler will just put them on the stack; <sup>a</sup> typical default.

**int bar(int g, int h, int i, int j, int k, int l)**

- **int a, b, c, d, e, f;**
- **a <sup>=</sup> foo(g);**
- **b <sup>=</sup> foo(h);**
- **c <sup>=</sup> foo(i);**
- **d <sup>=</sup> foo(j);**
- **e <sup>=</sup> foo(k);**
- **f <sup>=</sup> foo(l);**

**return <sup>a</sup> <sup>+</sup> (b <sup>+</sup> (c <sup>+</sup> (d <sup>+</sup> (e <sup>+</sup> f))));**

**{**

## **Quick Review of the x86 Architecture**

Eight "general-purpose" 32-bit registers:

eax ebx ecx edx ebp esi edi esp

esp is the stack pointer

ebp is the base (frame) pointer

**addl %eax, %edx** eax <sup>+</sup> edx <sup>→</sup> edx

Base-pointer-relative addressing:

**movl 20(%ebp), %eax** Load word at ebp+20 into eax

## **Unoptimized GCC on the x86**

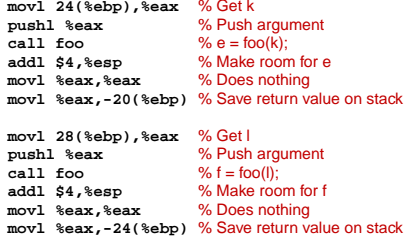

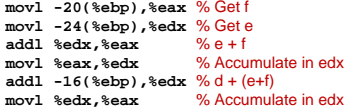

## **Optimized GCC on the x86**

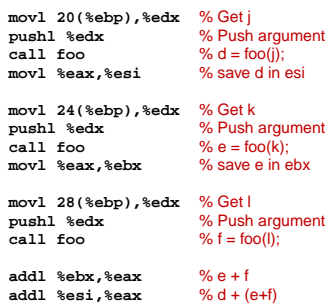

**Separate Compilation**

foo.c bar.c

foo.o bar.o

Linker ld:

## Separate Compilation and Linking

#### **movl 24(%ebp),%eax pushl %eax call foo addl \$4,%esp movl %eax,%eax movl %eax,-20(%ebp) movl 28(%ebp),%eax pushl %eax call foo addl \$4,%esp movl %eax,%eax movl %eax,-24(%ebp) movl -20(%ebp),%eax movl -24(%ebp),%edx addl %edx,%eax movl %eax,%edx addl -16(%ebp),%edx movl %edx,%eax**

**Unoptimized vs. Optimized**

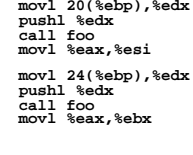

**movl 28(%ebp),%edx pushl %edx call foo**

**addl %ebx,%eax addl %esi,%eax**

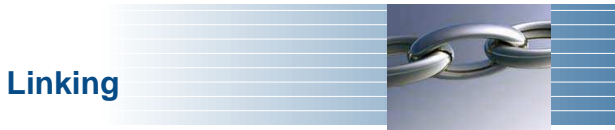

Goal of the linker is to combine the disparate pieces of the program into <sup>a</sup> coherent whole.

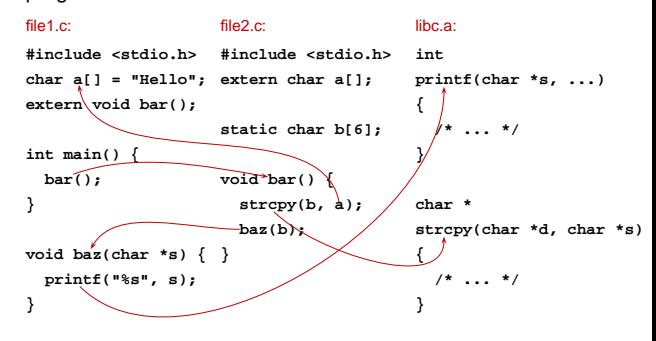

## **Linking**

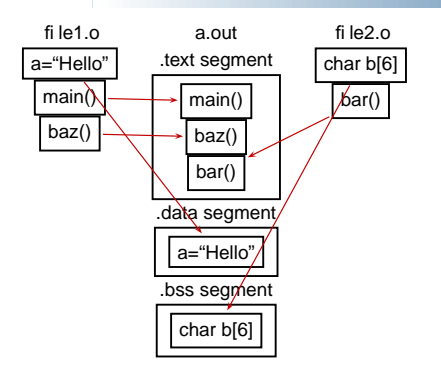

## **Object Files**

Assembler as:

C compiler cc:

Relocatable: Many need to be pasted together. Final in-memory address of code not known when program is compiled

foo — An Executable

libc.a

foo.s bar.s printf.o fopen.o malloc.o · · ·

Archiver ar:

Object files contain

imported symbols (unresolved "external" symbols)

relocation information (what needs to change)

exported symbols (what other files may refer to)

## **Object Files**

#### file1.c:

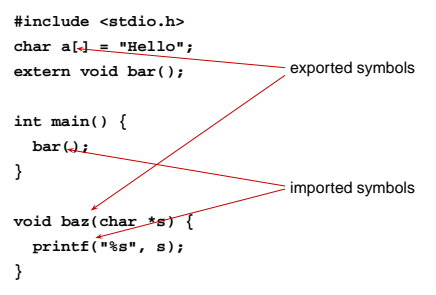

## **Object Files**

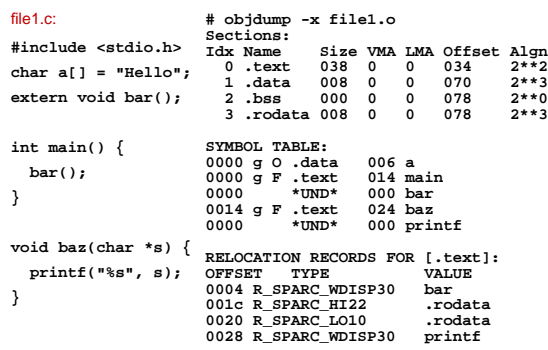

## **Object Files**

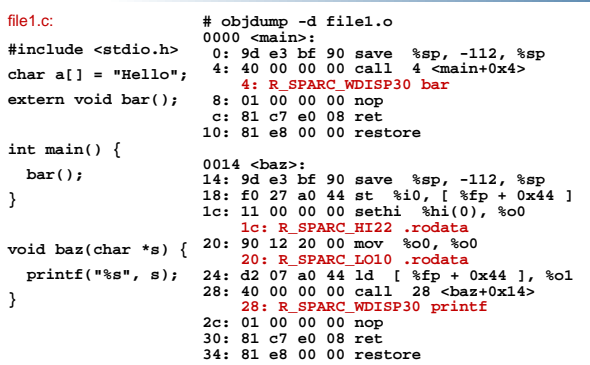

## **Linking**

Combine object files

Relocate each function's code

Resolve previously unresolved symbols

## **Before and After Linking**

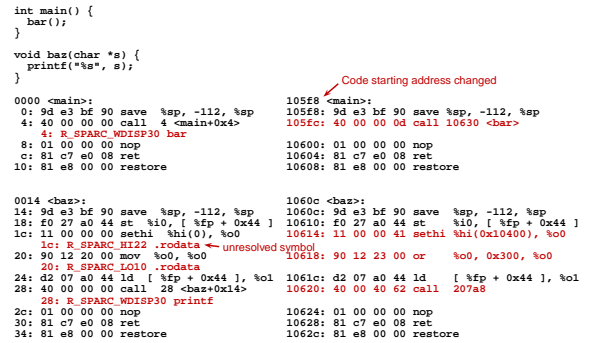

## **Linking Resolves Symbols**

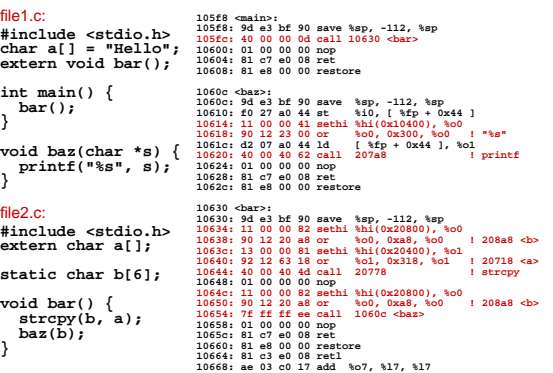

## Shared Libraries and Dynamic Linking

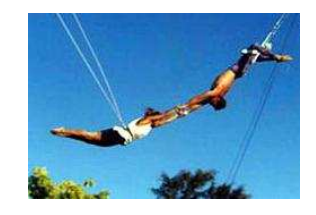

## **Shared Libraries and Dynamic Linking**

The 1980s GUI/WIMP revolution required many large libraries (the Athena widgets, Motif, etc.)

Under a *static linking* model, each executable using a library gets <sup>a</sup> copy of that library's code.

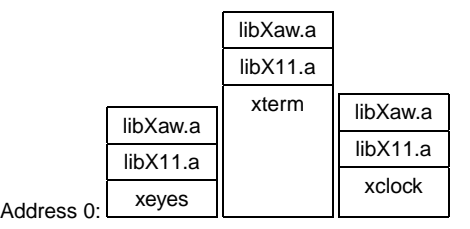

## **Shared Libraries and Dynamic Linking**

Wasteful: running many GUI programs at once fills memory with nearly identical copies of each library.

Something had to be done: another level of indirection.

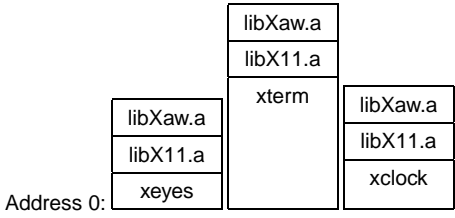

## **Shared Libraries: First Attempt**

Most code makes assumptions about its location.

First solution (early Unix System V R3) required each shared library to be located at <sup>a</sup> unique address:

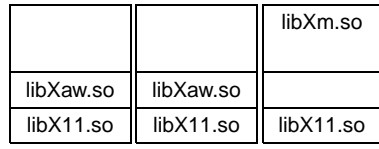

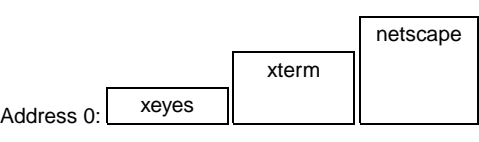

## **Shared Libraries: First Attempt**

Obvious disadvantage: must ensure each new shared library located at <sup>a</sup> new address.

Works fine if there are only <sup>a</sup> few libraries; tended to discourage their use.

## **Shared Libraries**

Problem fundamentally is that each program may need to see different libraries each at a different address.

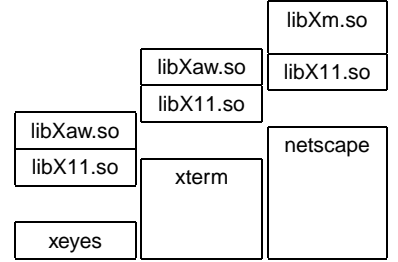

## **Position-Independent Code**

Solution: Require the code for libraries to be position-independent. Make it so they can run anywhere in memory.

As always, add another level of indirection:

All branching is PC-relative

All data must be addressed relative to <sup>a</sup> base register.

All branching to and from this code must go through <sup>a</sup> jump table.

## **Position-Independent Code for bar()**

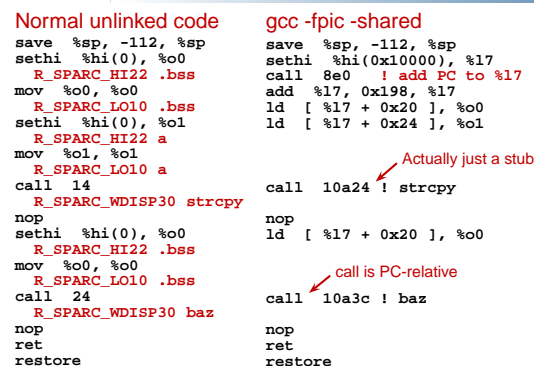